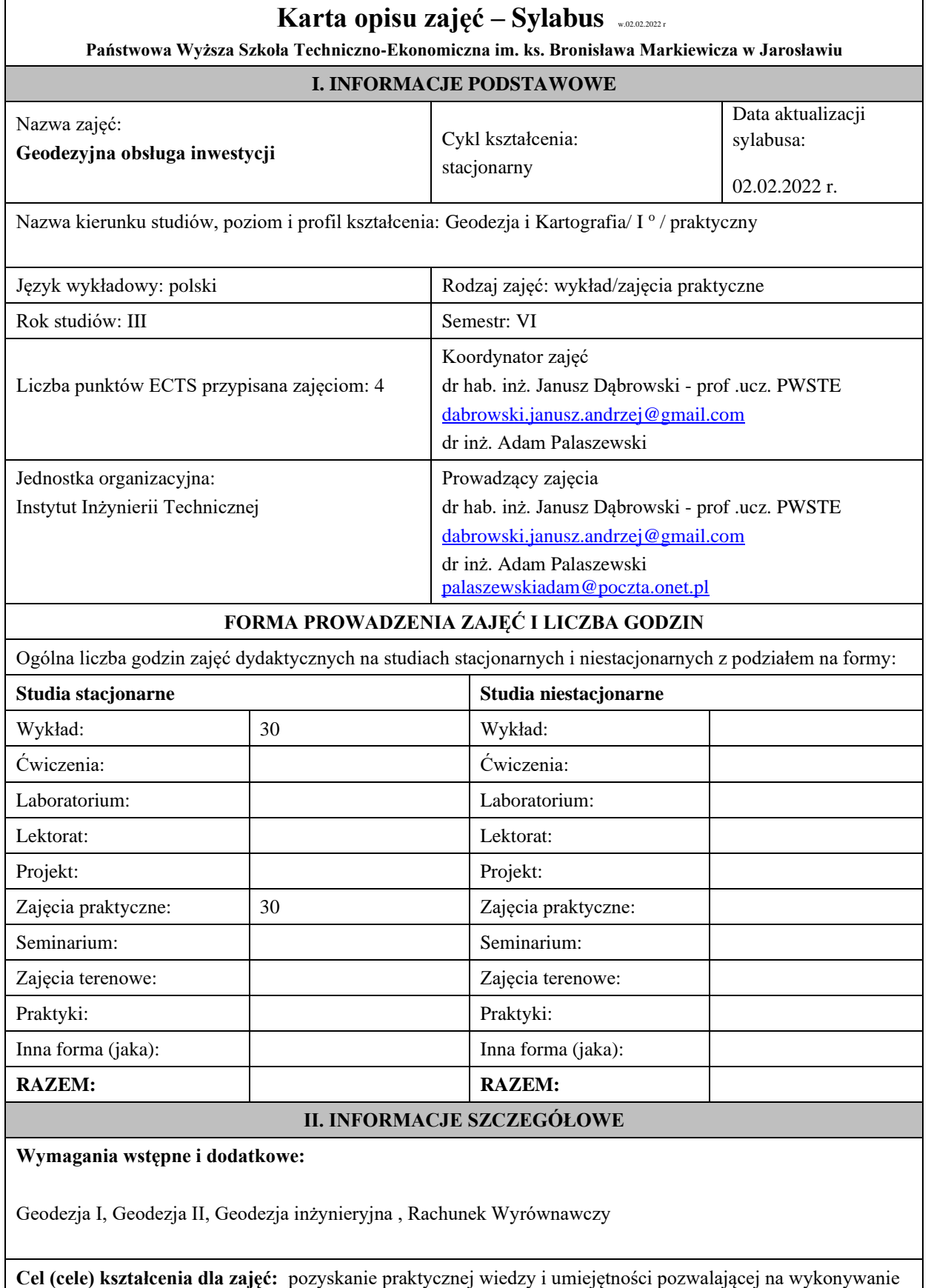

podstawowych prac geodezyjnych związanych z obsługą inwestycji budownictwa ogólnego.

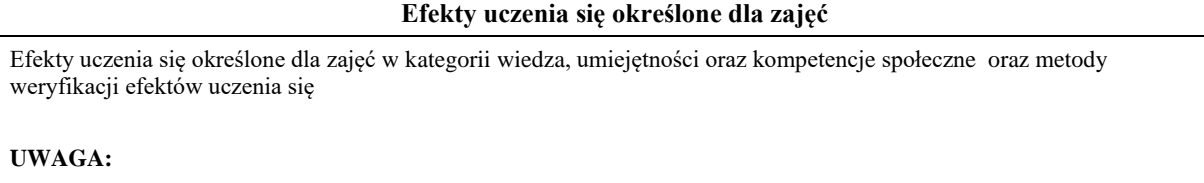

Dzielimy efekty uczenia się określone dla zajęć na kategorie wiedzy, umiejętności i kompetencji społecznych. Określone dla zajęć efekty uczenia się nie muszą obejmować wszystkich trzech kategorii i zależą od formy zajęć.

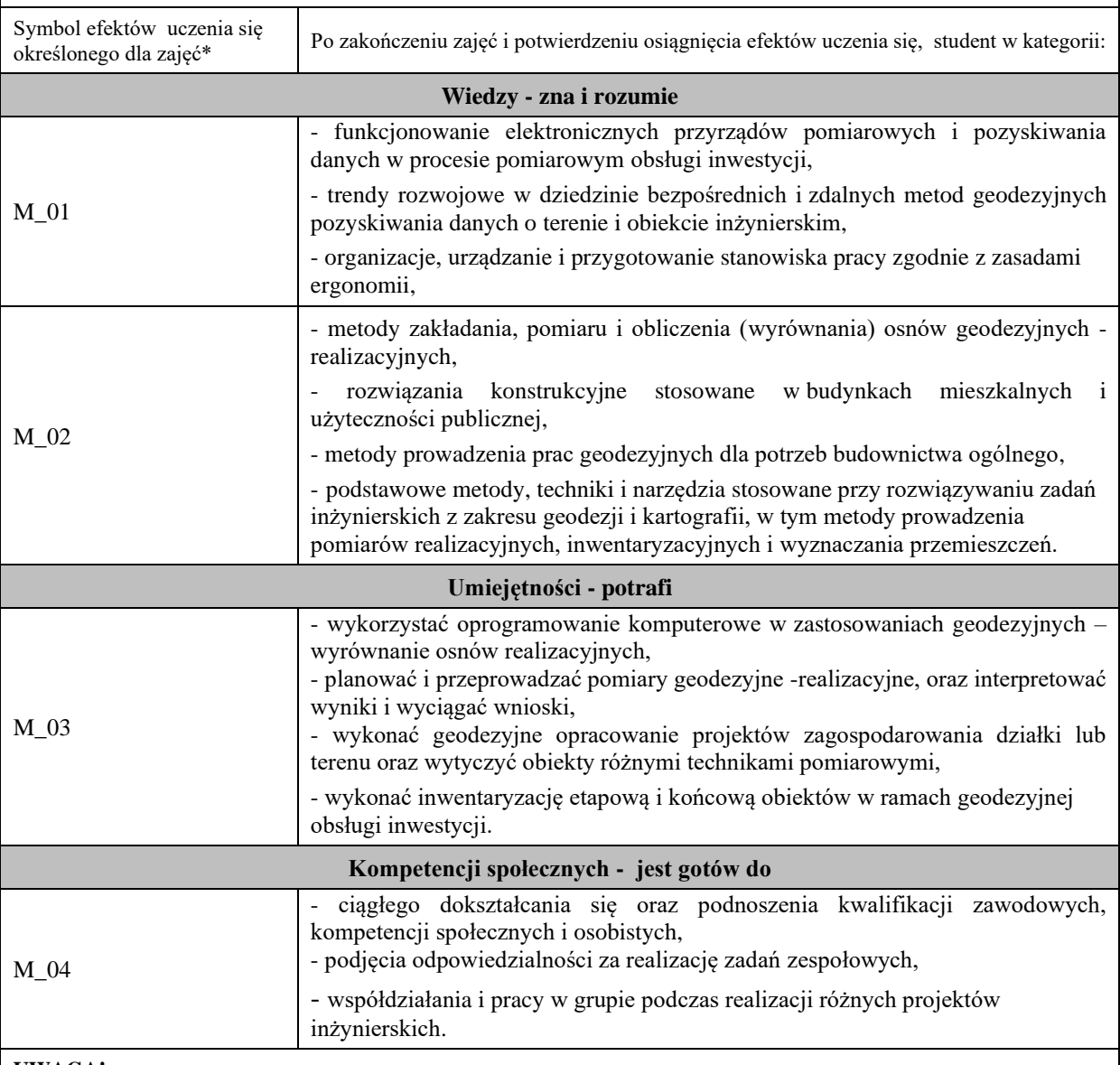

#### **UWAGA!**

Zaleca się, aby w zależności od liczby godzin zajęć, liczba efektów uczenia się zawierała się w przedziale: 3-7, ale są to wartości umowne.

# **TREŚCI PROGRAMOWE I ICH ODNIESIENIE DO EFEKTÓW UCZENIA SIĘ OKREŚLONYCH DLA ZAJĘĆ**

Treści programowe (uszczegółowione, zaprezentowane z podziałem na poszczególne formy zajęć, tj. wykład, ćwiczenia, laboratoria, projekty, seminaria i inne):

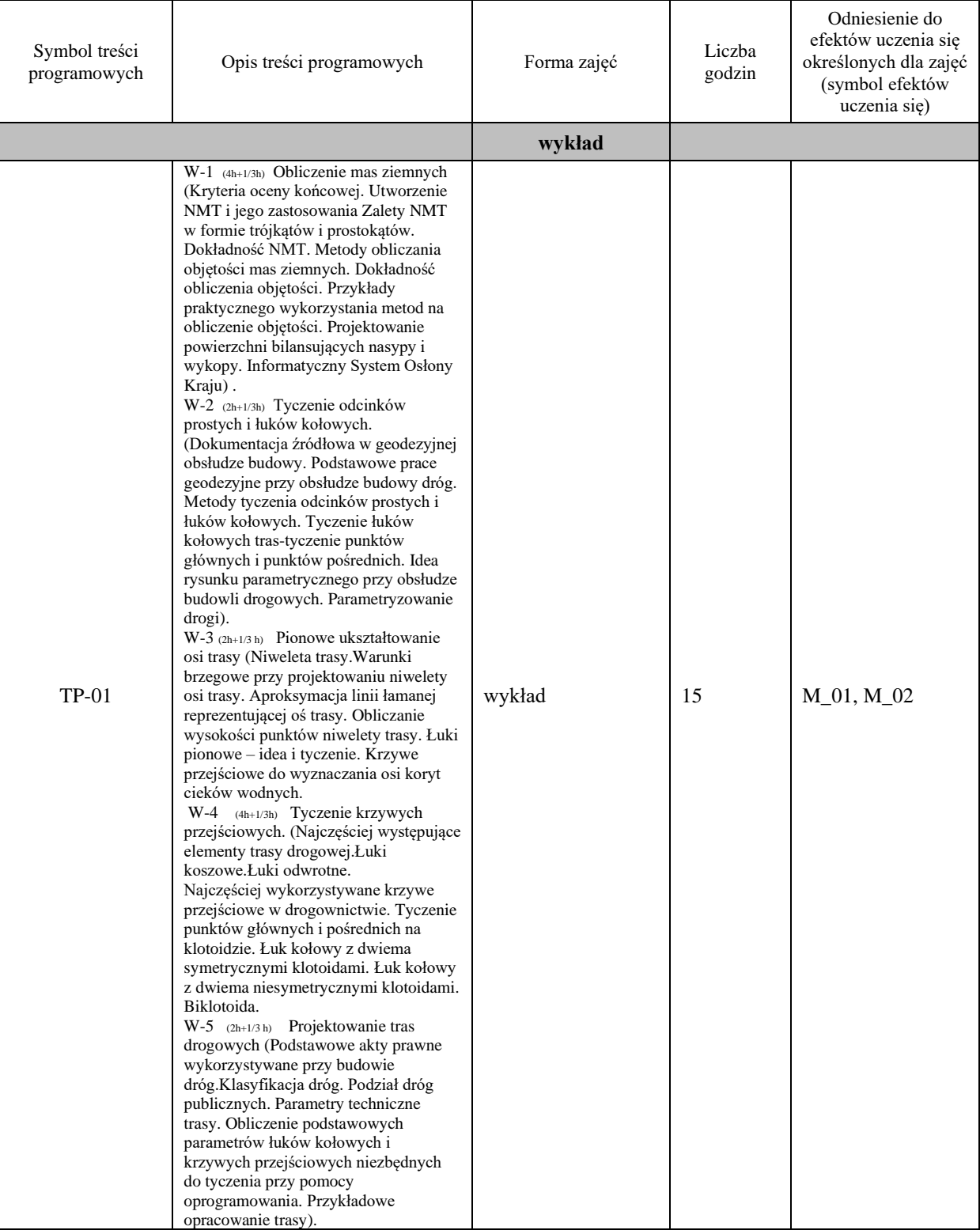

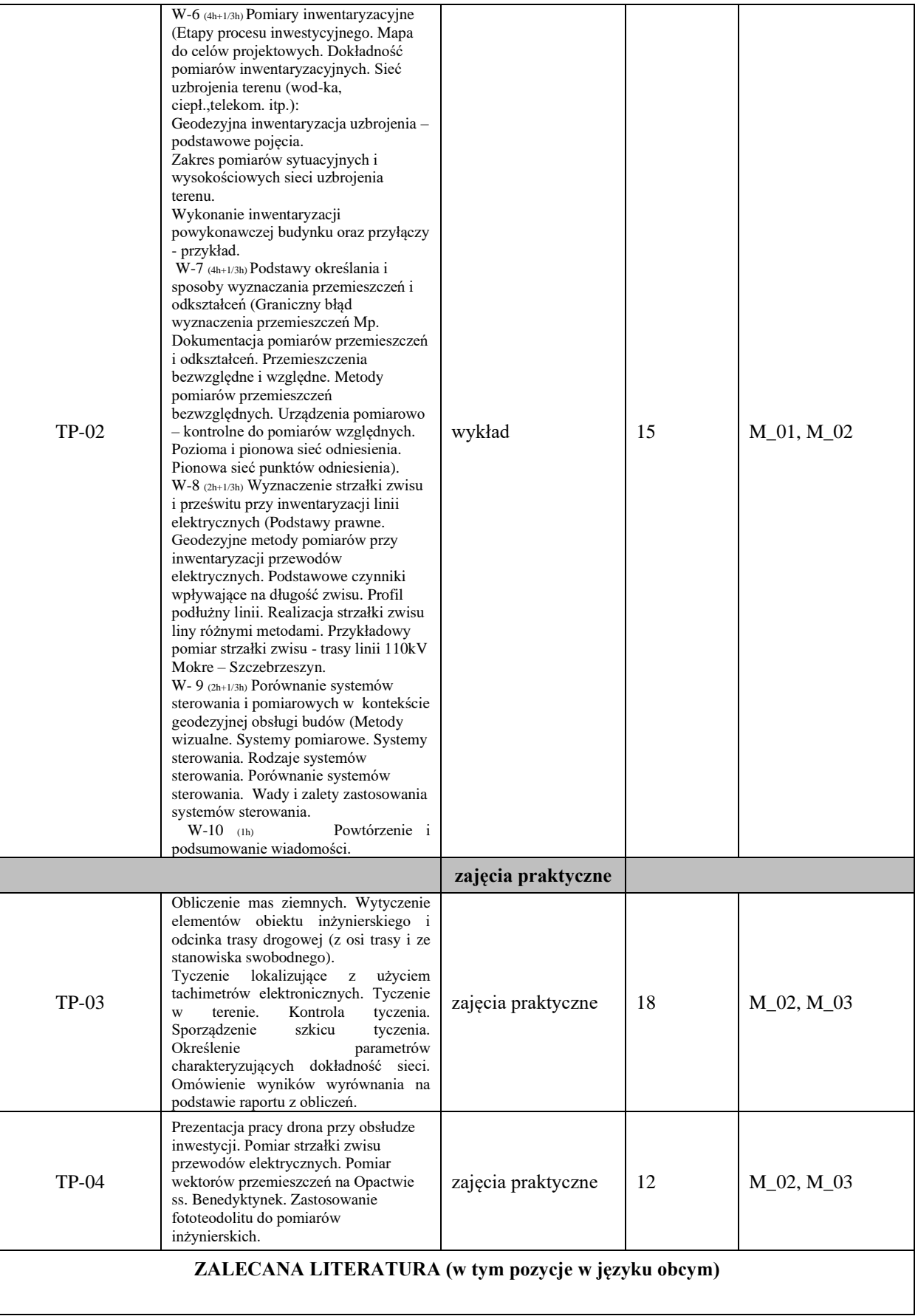

**Literatura podstawowa** (powinna być dostępna dla studenta w uczelnianej bibliotece):

**Geodezja inżynieryjno-przemysłowa**. **Józef Czaja**.- Kraków : AGH Uczelniane Wydawnictwa Naukowo-Dydaktyczne, 1997. Geodezja inżynieryjno-przemysłowa. Cz. 1 i 2 / Jan Gocał.- Kraków : AGH Uczelniane Wydawnictwa Naukowo-Dydaktyczne, 2005. Geodezja inżynieryjno-drogowa / Stefan Przewłocki.- Wyd. 2 zm.- Warszawa : Wydawnictwo Naukowe PWN, 2009.

#### **Literatura uzupełniająca:**

Niezawodność sieci geodezyjnych / Witold Prószyński, Mieczysław Kwaśniak.- Warszawa : Oficyna Wydawnicza Politechniki Warszawskiej, 2002.

Podstawy geodezyjnego wyznaczania przemieszczeń : pojęcia i elementy metodyki / Witold Prószyński, Mieczysław Kwaśniak- Warszawa Oficyna Wydawnicza Politechniki Warszawskiej, 2006.

Zagadnienia geodezji inżynieryjnej dotyczące inwestycji drogowych. J. Dąbrowski; Kraków. AGH 2014

#### **III. INFORMACJE DODATKOWE**

**Odniesienie efektów uczenia się określonych dla zajęć i treści programowych do form zajęć i metod oceniania**

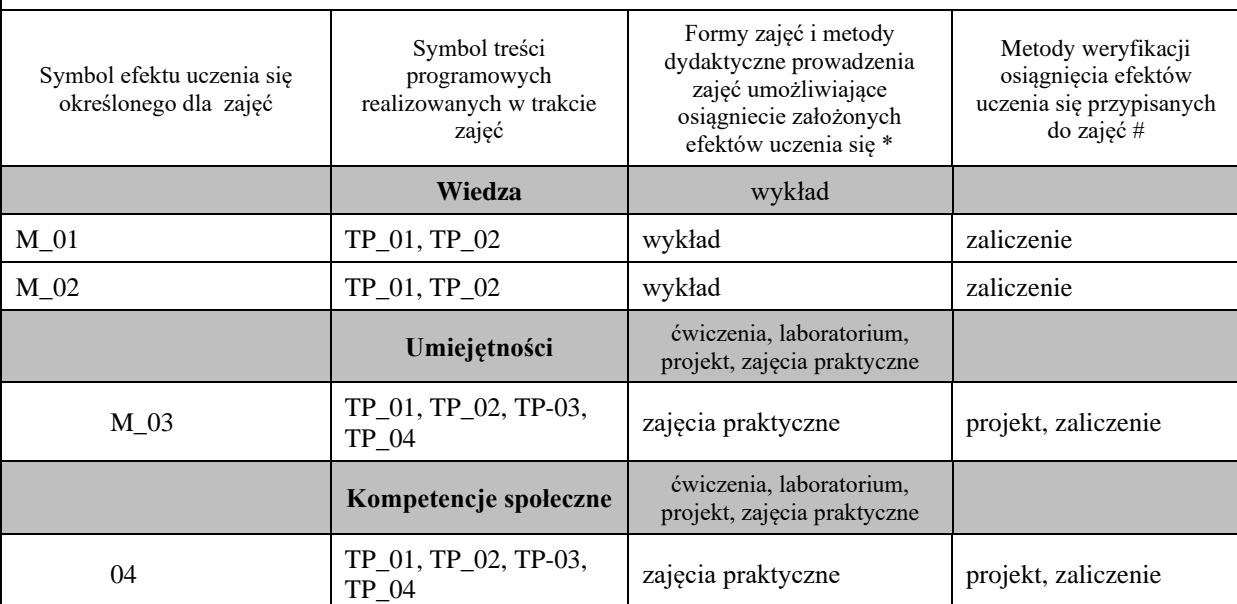

**Metody weryfikacji osiągnięcia efektów uczenia się określonych dla zajęć, powinny być zróżnicowane w zależności od kategorii, tj. inne dla kategorii wiedza i inne dla kategorii umiejętności i kompetencje społeczne.** 

Dla wykładu:

\* np. wykład podający, wykład problemowy, ćwiczenia oparte na wykorzystaniu różnych źródeł wiedzy

# np. egzamin ustny, test, prezentacja, projekt

Zaleca się podanie przykładowych zadań (pytań) służących weryfikacji osiągniecia efektów uczenia się określonych dla zajęć.

### **BILANS PUNKTÓW ECTS**

#### **OBCIĄŻENIE PRACĄ STUDENTA (godziny)**

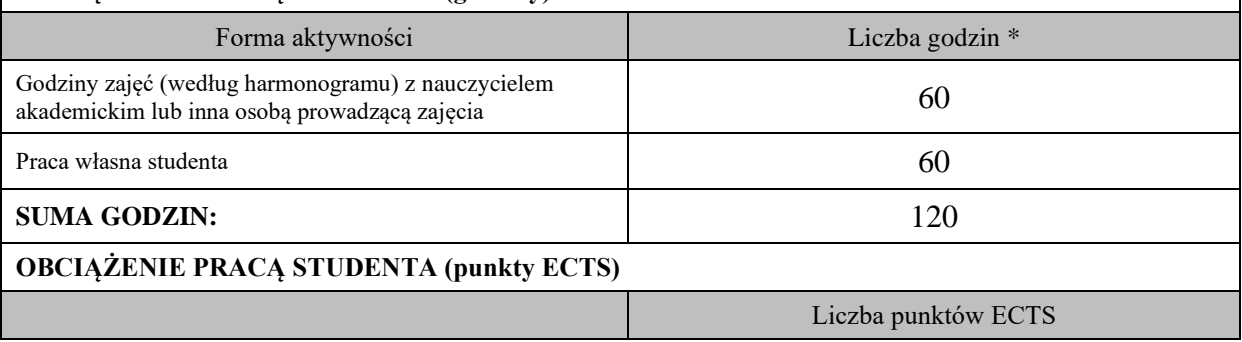

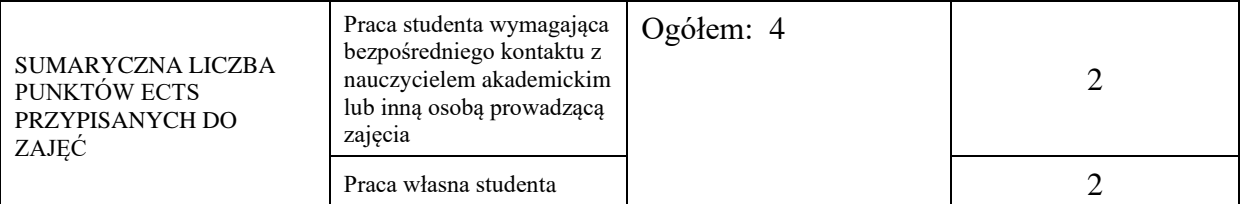

\* godziny lekcyjne, czyli 1 godz. oznacza 45 min;

# **OPIS PRACY WŁASNJE STUDENTA:**

Praca własna studenta musi być precyzyjnie opisana, uwzględniając charakter praktyczny zajęć. Należy podać symbol efektu uczenia się, którego praca własna dotyczy oraz metody weryfikacji efektów uczenia się stosowane w ramach pracy własnej. Przykładowe formy aktywności: (1) przygotowanie do zajęć, (2) opracowanie wyników, (3) czytanie wskazanej literatury, (4) napisanie raportu z zajęć, (5) przygotowanie do egzaminu, opracowanie projektu.

Opracowanie wyników z zajęć praktycznych w formie tematu – projektu (M\_01, M\_02, M\_03)

### **KRYTERIA OCENIANIA**

Ocena kształtująca:

Oceny z poszczególnych tematów i zaliczenia przy instrumencie geodezyjnym.

Ocena podsumowująca:

Średnia z ocen kształtujących.

#### **INFORMACJA O PRZEWIDYWANEJ MOŻLIWOŚCI WYKORZYSTANIA B-LEARNINGU**

Istnieje możliwość wykorzystania systemu mieszanego w nauczaniu przedmiotu z uwagi na umieszczenie filmów instruktażowych na platformie elearningowej.

### **INFORMACJA O PRZEWIDYWANEJ MOŻLIWOŚCI WYKORZYSTANIA E-LEARNINGU**

Na platformie elearningowej student może odsłuchać wykładów i potwierdzić swoje zaangażowanie wypełnieniem testu.

Janusz Dąbrowski

(data, podpis Koordynatora

odpowiedzialnego za zajęcia) (data, podpis Dyrektora Instytutu/ Kierownika Jednostki Międzyinstytutowej)

………………………………………. ……….…………………………..

………………………………………. (data, podpis Kierownika Zakładu)

*Uwaga: Karta opisu zajęć (sylabus) musi być dostępna dla studenta.*